3ds Max+VRay

- 13 ISBN 9787302287629
- 10 ISBN 7302287627

出版时间:2013-4

页数:481

版权说明:本站所提供下载的PDF图书仅提供预览和简介以及在线试读,请支持正版图书。

#### www.tushu111.com

 $3d$ s Maxellesk and Autodesk and Secretary and Secretary and Secretary and Secretary and Secretary and Secretary and Secretary and Secretary and Secretary and Secretary and Secretary and Secretary and Secretary and Secreta

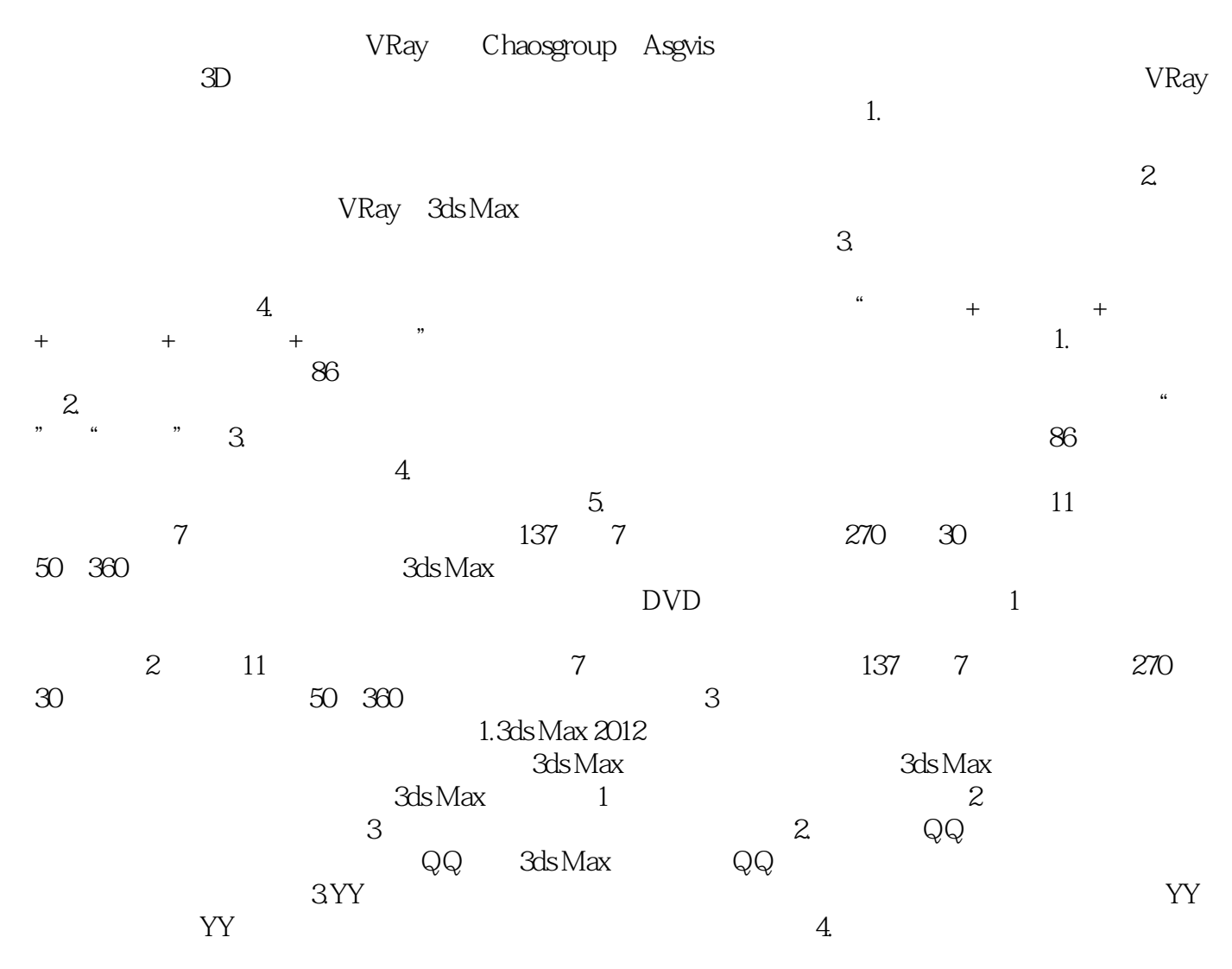

 $\frac{1}{2}$ 

 $\ddot{R}$ 计算机零售图书排行榜"分类排行前列,并被选为高等院校艺术类专业教材、社会培训示范教材等。

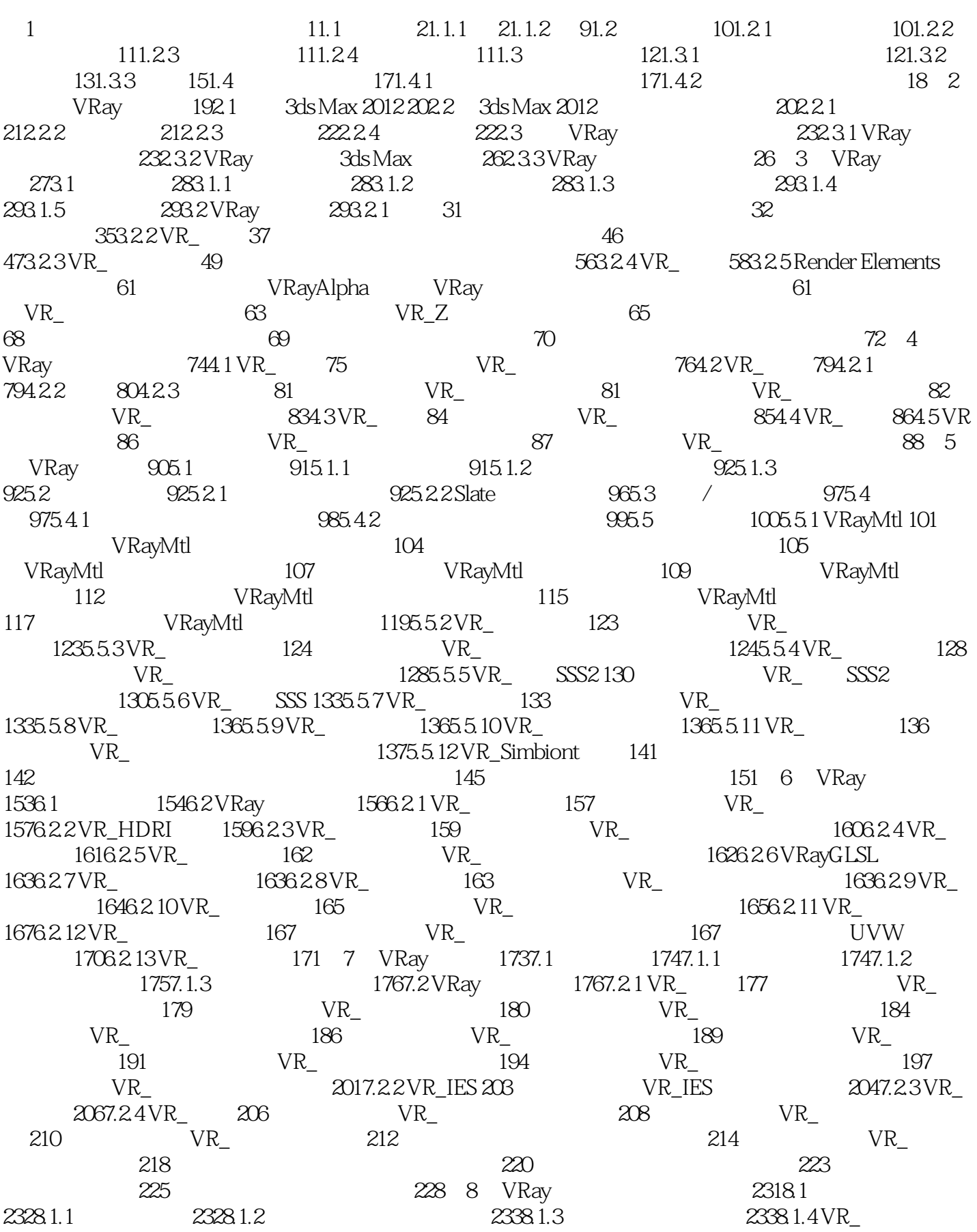

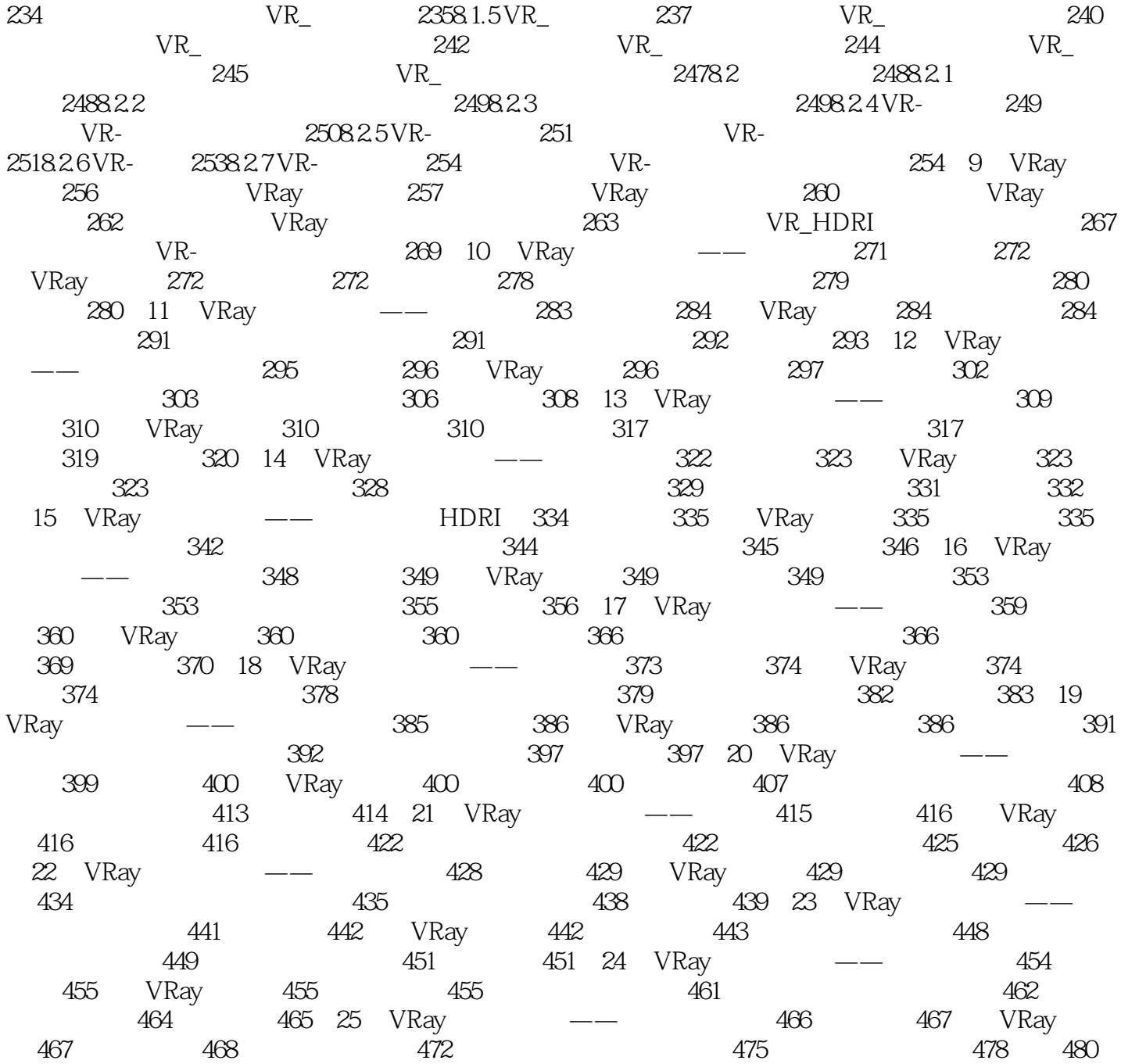

 $\mathfrak{m}$   $\mathfrak{m}$  and  $\mathfrak{m}$  $CG$  —— 以后参加工作很有帮助。——吉林艺术学院设计学院院长 宋飞教授这套书制作精美,内容详尽,很实 用,适合作为学生的课外用书。——清华大学美术学院 张鉴这套书配备了教学视频,极大地提高了学 自学。——清华大学汽车系 徐建宁这套书对新手来讲,非常合适,简单、实用、全面,例子很多,有  $\sim$  2011, which is the contract of  $\rightarrow$  2011, which is the contract of  $\sim$ 相当于把老师请回家,目录实例非常多,光盘中实例、素材配套很完善,非常好的一套书。——杭州

 $1$ 

本站所提供下载的PDF图书仅提供预览和简介,请支持正版图书。

:www.tushu111.com